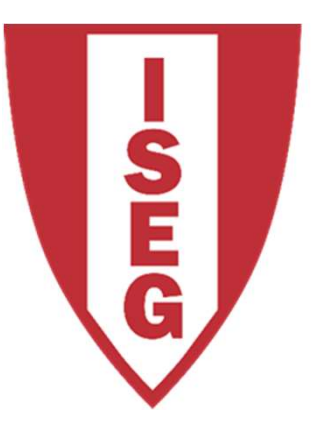

#### **LISBON SCHOOL OF ECONOMICS & MANAGEMENT**

UNIVERSIDADE DE LISBOA

Carlos J. Costa

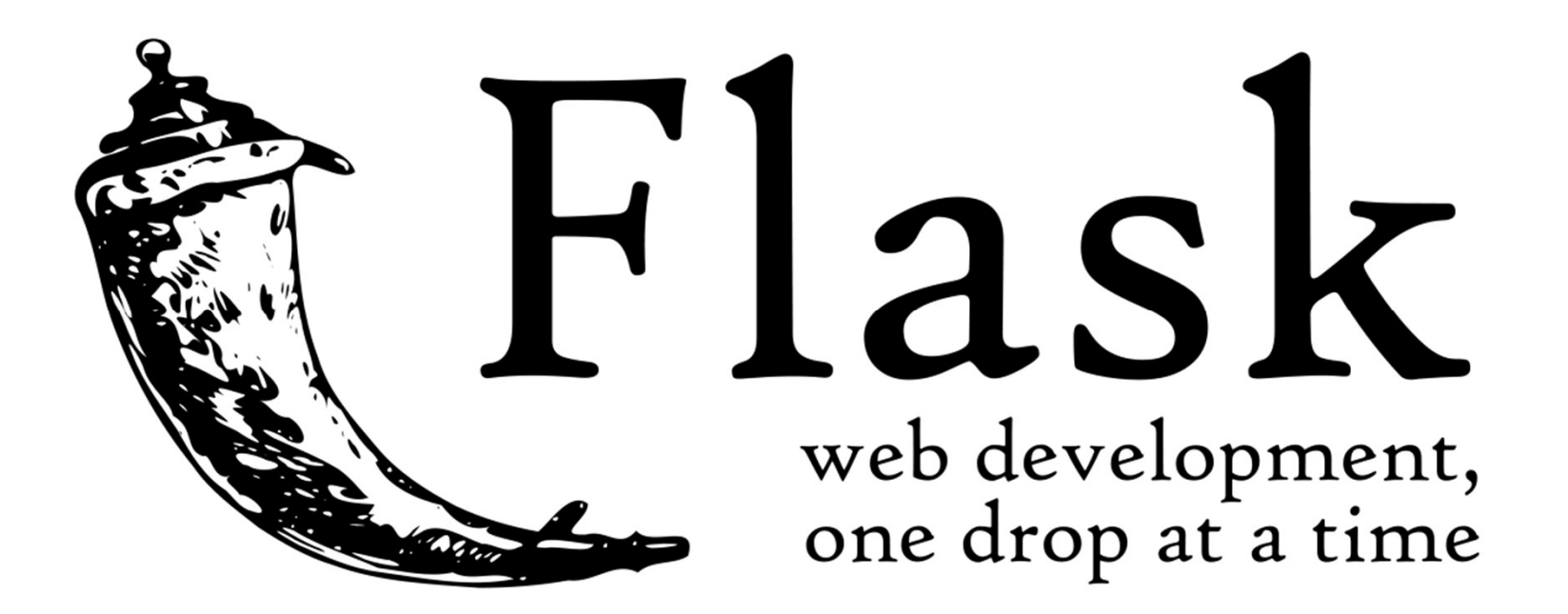

#### Flask

- 
- **Flask**<br>• Flask is a microframework for Python<br>• is a lightweight WSGI web application Flask<br>• Flask is a microframework for Python<br>• is a lightweight WSGI web application<br>framework framework • Flask is a microframework for Python<br>• is a lightweight WSGI web application<br>• framework<br>• began as a simple wrapper around<br>Werkzeug and Jinja
- an as a simple wrapper around<br>rkzeug and Jinja<br>ated by Armin Ronacher<br>D licensed<br>s://palletsprojects.com/p/flask/<br><sub>Carlos J. Costa (ISEG)</sub> original: 2018 (Updated 2021) 2 Flask is a microframework for Pyth<br>is a lightweight WSGI web applica<br>framework<br>began as a simple wrapper around<br>Werkzeug and Jinja<br>Created by Armin Ronacher • Flask is a microframework for Pythe<br>• is a lightweight WSGI web applicati<br>framework<br>• began as a simple wrapper around<br>Werkzeug and Jinja<br>• Created by Armin Ronacher<br>• BSD licensed • is a lightweight WSGI we<br>
• is a lightweight WSGI we<br>
• began as a simple wrapp<br>
Werkzeug and Jinja<br>
• Created by Armin Ronack<br>
• BSD licensed<br>
• https://palletsprojects.con Framework<br>• began as a simple wrapper around<br>Werkzeug and Jinja<br>• Created by Armin Ronacher<br>• BSD licensed<br>• https://palletsprojects.com/p/flask/
- 
- 
- 

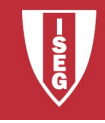

### Werkzeug

- 
- **Werkzeug**<br>• utility library for Python<br>• toolkit for Web Server Gatewa Werkzeug<br>• utility library for Python<br>• toolkit for Web Server Gateway Interface<br>(WSGI) applications, (WSGI) applications, Werkzeug<br>• utility library for Python<br>• toolkit for Web Server Gateway Interface<br>(WSGI) applications,<br>• licensed under a BSD License. Werkzeug<br>• can realize software objects for request, • utility library for Python<br>• toolkit for Web Server Gateway Interface<br>(WSGI) applications,<br>• licensed under a BSD License. Werkzeug<br>• can realize software objects for request,<br>response, and utility functions. • toolkit for Web Server Gateway Interfac<br>
(WSGI) applications,<br>
• licensed under a BSD License. Werkze<br>
• can realize software objects for request<br>
response, and utility functions.<br>
• Python 2.7 and 3.5 and late<br>
• https:
- 
- nsed under a BSD License. Werkzeug<br>realize software objects for request,<br>ponse, and utility functions.<br>hon 2.7 and 3.5 and late<br>s://palletsprojects.com/p/werkzeug/<br>carlos J. Costa (ISEG)<br>Carlos J. Costa (ISEG) response, and utility functions. (WSGI) applications,<br>
• licensed under a BSD License. Werkze<br>
• can realize software objects for request<br>
response, and utility functions.<br>
• Python 2.7 and 3.5 and late<br>
• https://palletsprojects.com/p/werkzeug/<br>
• Carlo
- 
- 

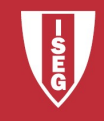

# Jinja

- Jinja<br>• is a template engine for the Python<br>• is licensed under a BSD License.
- 
- Jinja<br>• is a template engine for the Python<br>• is licensed under a BSD License.<br>• similar to the Django web framework Jinja<br>• is a template engine for the Python<br>• is licensed under a BSD License.<br>• similar to the Django web framework<br>• it handles templates in a sandbox. Jinja<br>• is a template engine for the Python<br>• is licensed under a BSD License.<br>• similar to the Django web framework<br>• it handles templates in a sandbox.<br>• https://palletsprojects.com/p/jinja/ • is a template engine for the Python<br>• is licensed under a BSD License.<br>• similar to the Django web framework<br>• it handles templates in a sandbox.<br>• https://palletsprojects.com/p/jinja/<br>• https://github.com/pallets/jinja
- andles templates in a sandbox.<br>s://palletsprojects.com/p/jinja/<br>s://github.com/pallets/jinja<br>c<sub>arlos J. Costa (ISEG)</sub> original: 2018 (Updated 2021) 4
- 
- is a template engine for the Py<br>• is licensed under a BSD Licen<br>• similar to the Django web fram<br>• it handles templates in a sandl<br>• https://palletsprojects.com/p/jir<br>• https://github.com/pallets/jinja

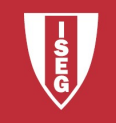

#### Flask Application (ex01)

9||0\_world():<br>urn 'Hello, World!'<br>ame\_\_ == "\_\_main\_\_":<br>p.run()<br>carlos J. Costa (ISEG) Original: 2018 (Updated 2021) - 5 from flask import Flask  $app = Flash($  name  $)$ @app.route('/') def hello\_world(): return 'Hello, World!' if  $name = "$  main ": app.run()

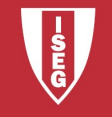

#### Flask Application

#import Flask class from flask import Flask #create object app  $app = Flash($  name  $)$ # use the route() decorator to tell Flask what URL should # trigger our function @app.route('/') #The function is given a name which is also used to # generate URL def hello\_world():

return 'Hello, World!'

This given a name which is also used to<br>
IIRL<br>
IIRL<br>
IIRL<br>
IIRL<br>
IIRL<br>
Variable, \_\_name\_\_, in the module that is the entry point to your program, is '\_\_main\_\_'.<br>
It's the name you import the module by. So, code under the # The global variable, \_\_name \_\_, in the module that is the entry point to your program, is '\_\_main\_\_\_'. # Otherwise, it's the name you import the module by. So, code under the if block will only run if the # module is the entry point to your program. It allows the code in the module to be importable by other # modules, without executing the code block beneath on import.

```
if name = " main ":
 app.run()
```
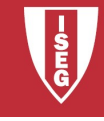

# Flask Application Flask Application<br>• Save in a folder flask\_app.py<br>• Call:

- **Flask Appl**<br>• Save in a folder flask\_a<br>• Call:<br>python flask\_app.py
- 

python flask\_app.py

**Carlos J. Costa (ISEG)**<br>
Carlos J. Costa (ISEG)<br>
Carlos J. Costa (ISEG)<br>
Original: 2018 (Updated 2021) - 7 Flask Appl<br>• Save in a folder flask\_a<br>• Call:<br>python flask\_app.py<br>• In the browser:<br>localhost:5000 localhost:5000

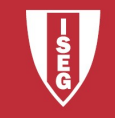

# Alternatives**Shript pythonanywhere**

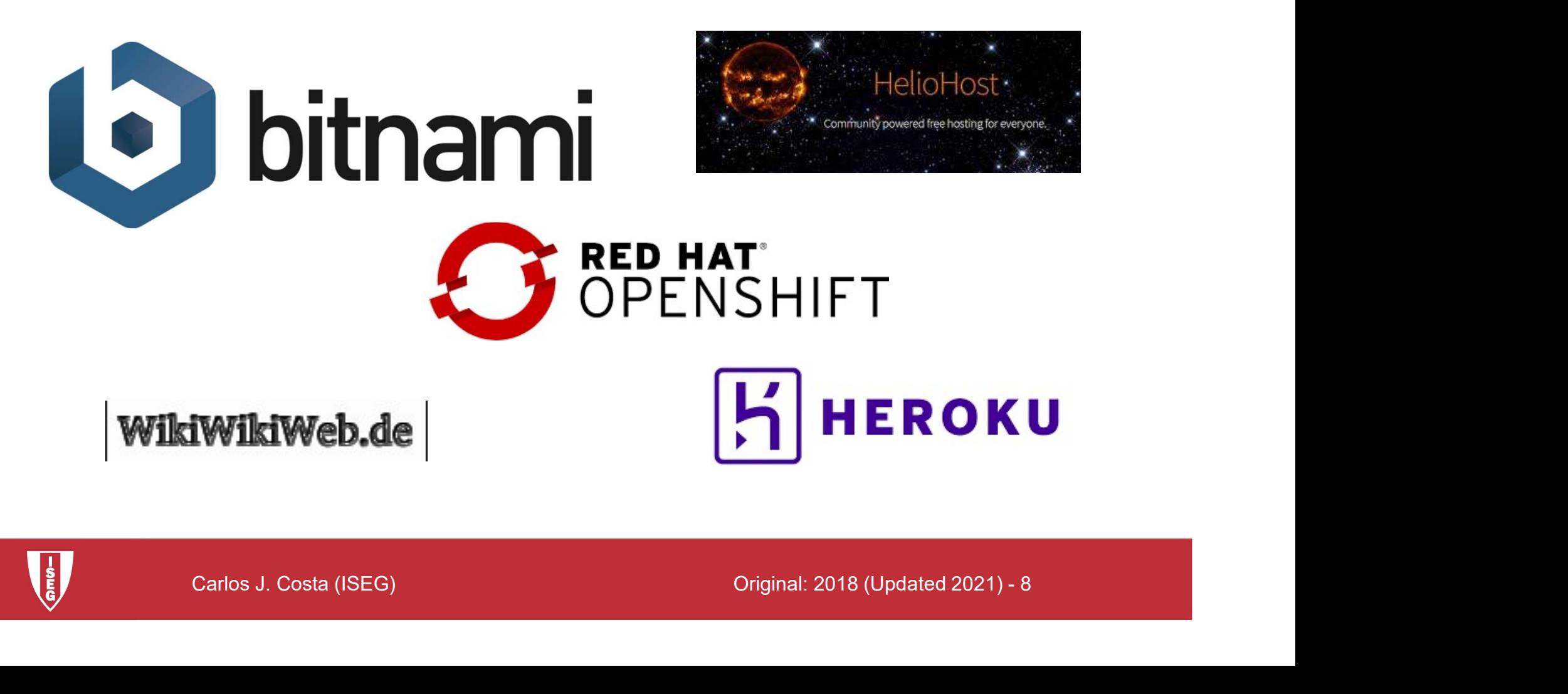

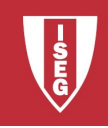

# Routing

• Use the route() decorator to bind a<br>• Use the route() decorator to bind a<br>• function to a URL. function to a URL.

@app.route('/') def index(): return 'Index Page'

experiment of index ():<br>
Findex ():<br>
Dapp.route ('/hello')<br>
ef hello():<br>
return "Hello, World"<br>
Carlos J. Costa (ISEG) Original: 2018 (Updated 2021) - 9 @app.route('/hello') def hello(): return 'Hello, World'

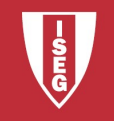

# Routing (ex02)

-<br>
THello, World (in index paage)'<br>
o():<br>
n 'Hello, World (in hello page)'<br>
me\_\_ == "\_\_main\_\_":<br>
un()<br>
c<sub>arlos J. Costa (ISEG)</sub> original: 2018 (Updated 2021) - 10 from flask import Flask  $app = Flash($  name  $)$ @app.route('/') def hello\_world(): return 'Hello, World (in index paage)' @app.route('/hello') def hello(): return 'Hello, World (in hello page)'

$$
if __name__ == '__main__":
$$
  
app.run()

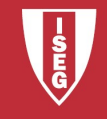

#### Static Files

- Static Files<br>• Dynamic web applications also need static<br>files. files. Static Files<br>• Dynamic web applications also<br>files.<br>• E.g.CSS and JavaScript<br>• Create a folder called in the pa
- 
- ate a folder called in the package or<br>
t to the module<br>
for('static', filename='style.css')<br>
<sub>Carlos J. Costa (ISEG)</sub> Original: 2018 (Updated 2021) 11 Static Files<br>• Dynamic web applications also need static<br>files.<br>• E.g.CSS and JavaScript<br>• Create a folder called in the package or<br>next to the module next to the module /static

```
url for('static', filename='style.css')
```
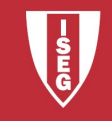

#### Rendering Templates

- **Properting Templates<br>• Flask configures the Jinja2 template<br>• engine automatically** engine automatically **Property Configures 19 Flask configures the Jinja2 template**<br>• Flask configures the Jinja2 template<br>• To render a template use the render\_template() method
- der\_template() method<br>
imple:<br>
flask\_app.py<br>
templates<br>
/hello.html<br>
c<sub>arlos J. Costa (ISEG)</sub> original: 2018 (Updated 2021) 12<br>
original: 2018 (Updated 2021) 12 render template() method • Flask configures the Jir<br>
• Flask configures the Jir<br>
• To render a template us<br>
• render\_template() met<br>
• Example:<br>
• flask\_app.py<br>
• templates
- 

/flask\_app.py /templates /hello.html

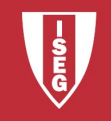

#### Rendering Templates

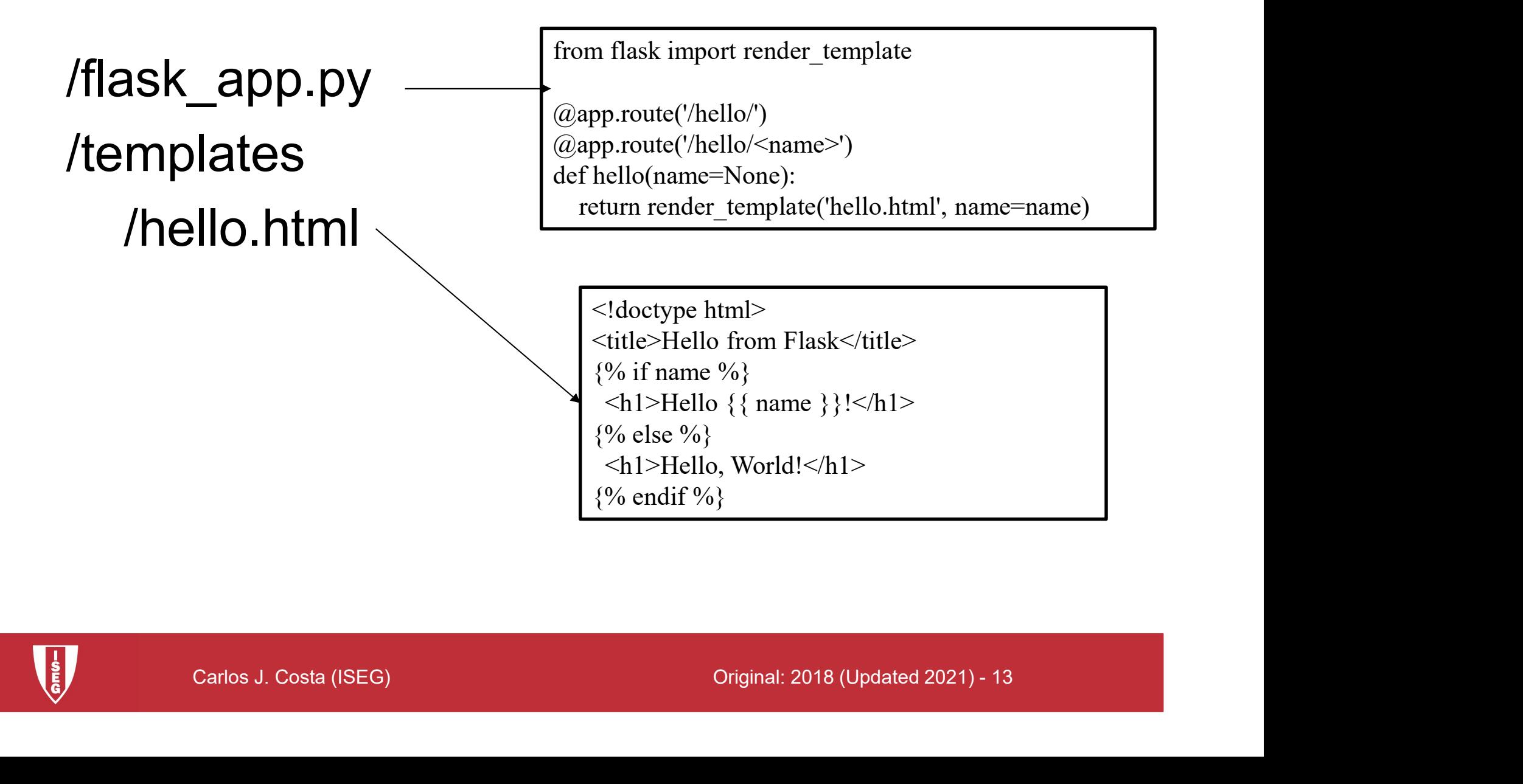

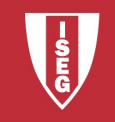

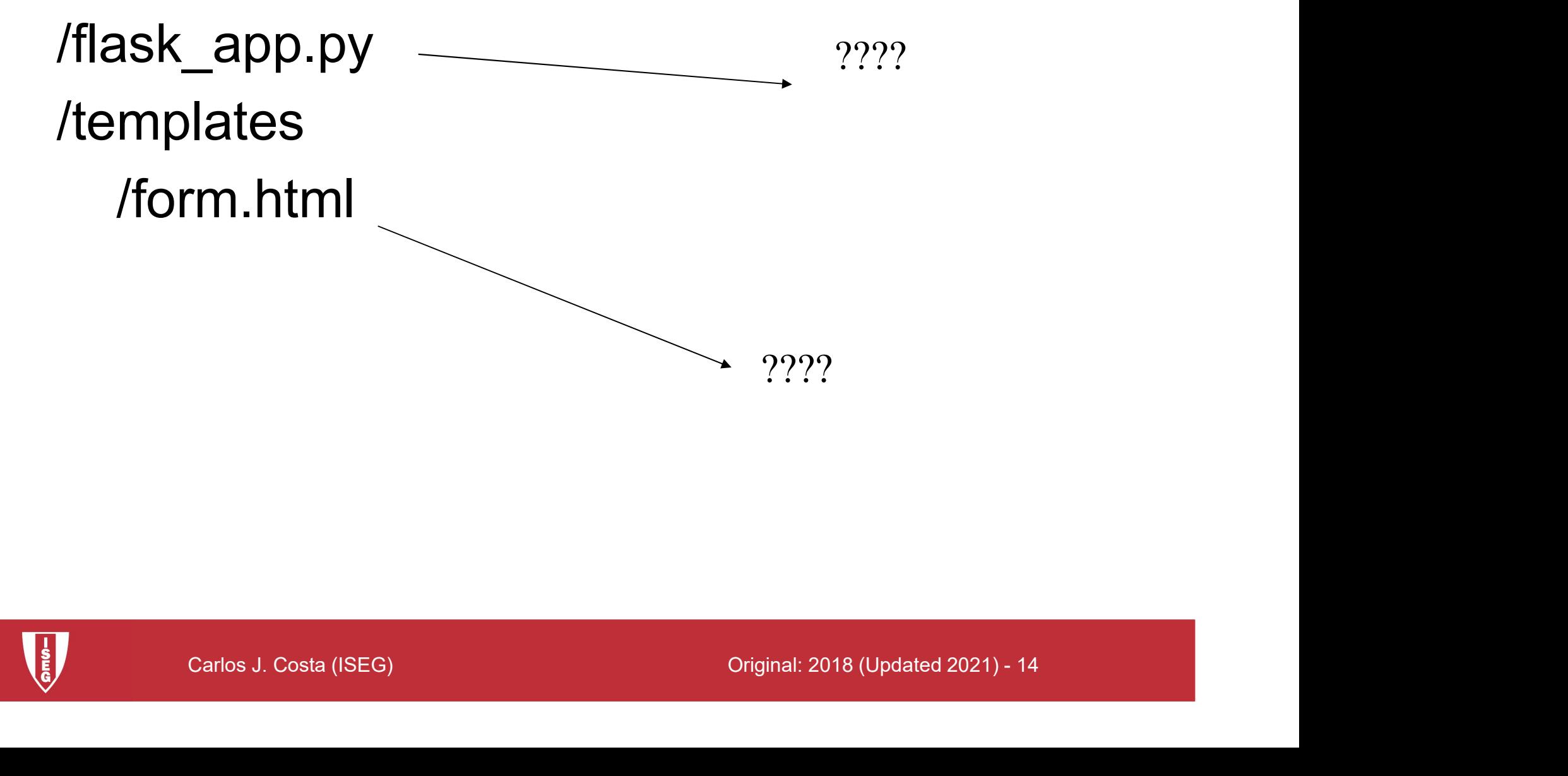

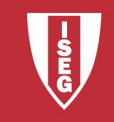

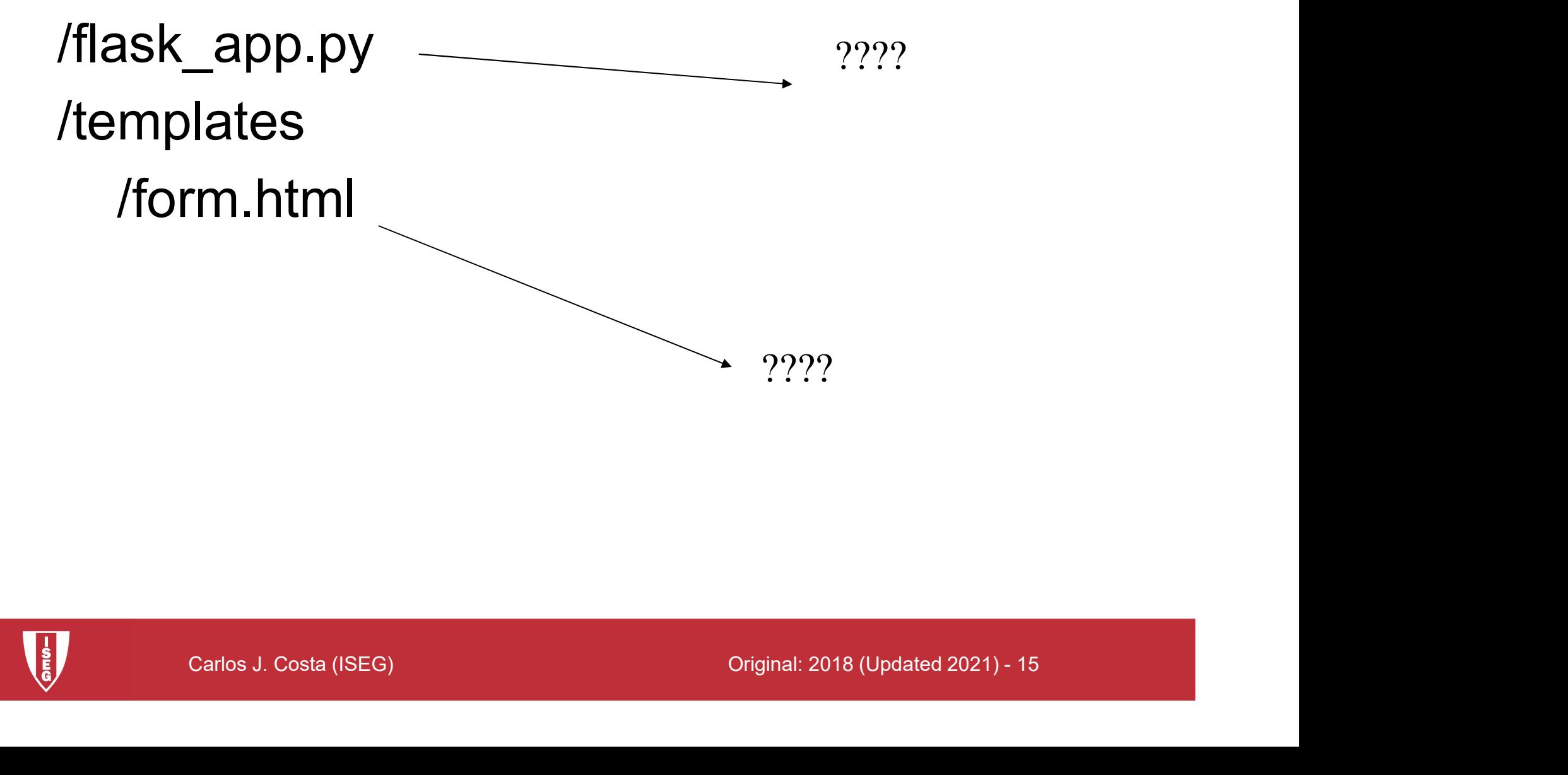

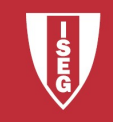

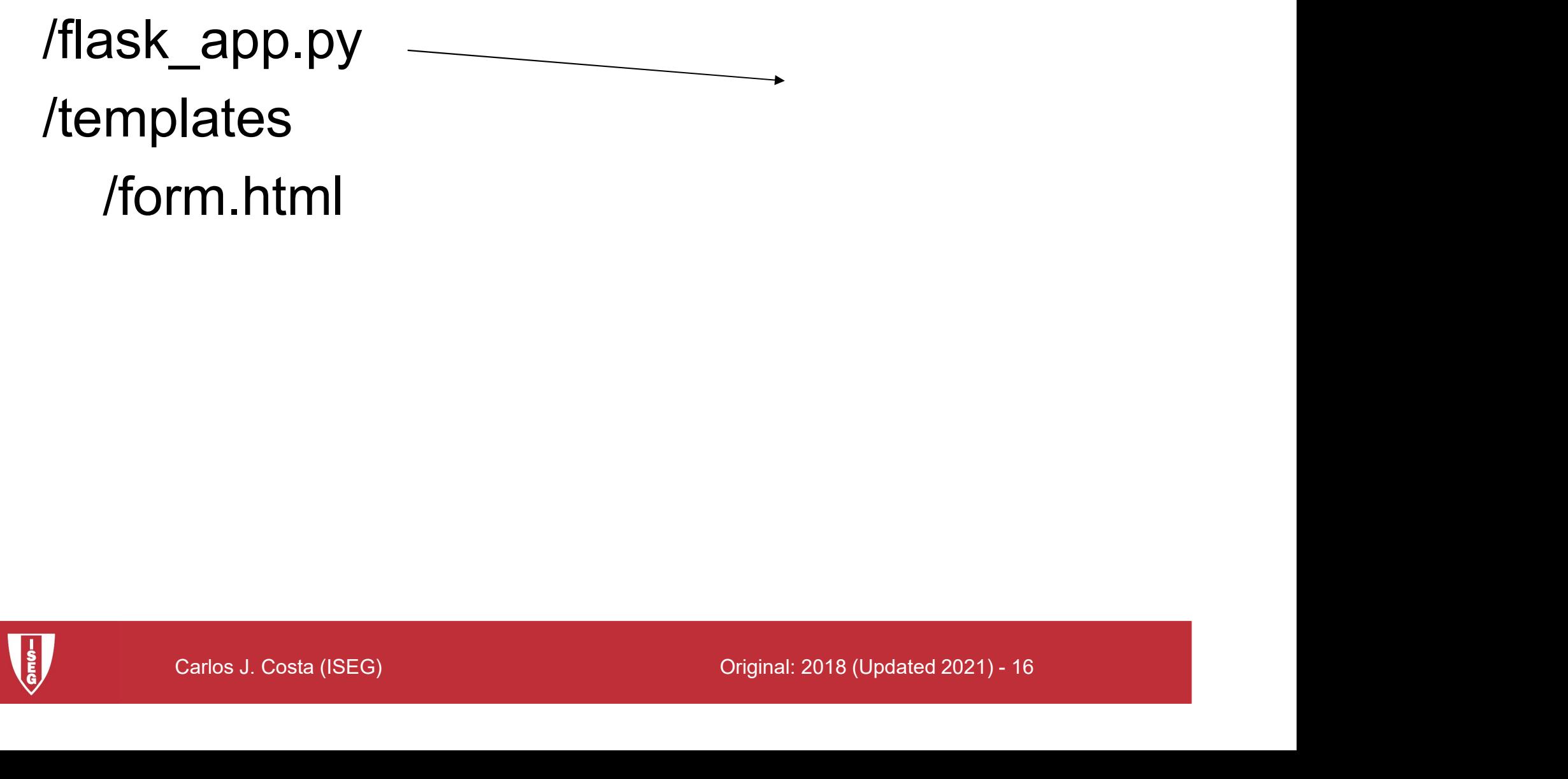

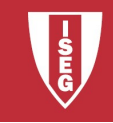

from flask import Flask, render template

 $app = Flash($  name  $)$ 

@app.route('/')

```
def render_static():
```
return render template('form.html')

```
@app.route('/hello')
```
def hello():

return 'Hello, World (in hello page)'

Carlos J. Costa (ISEG) Original: 2018 (Updated 2021) - 17 if \_\_name\_\_ == "\_\_main\_\_": app.run()

flask app.py File

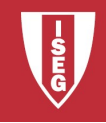

Carlos J. Costa (ISEG) Original: 2018 (Updated 2021) - 18 /flask\_app.py /templates /form.html

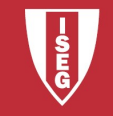

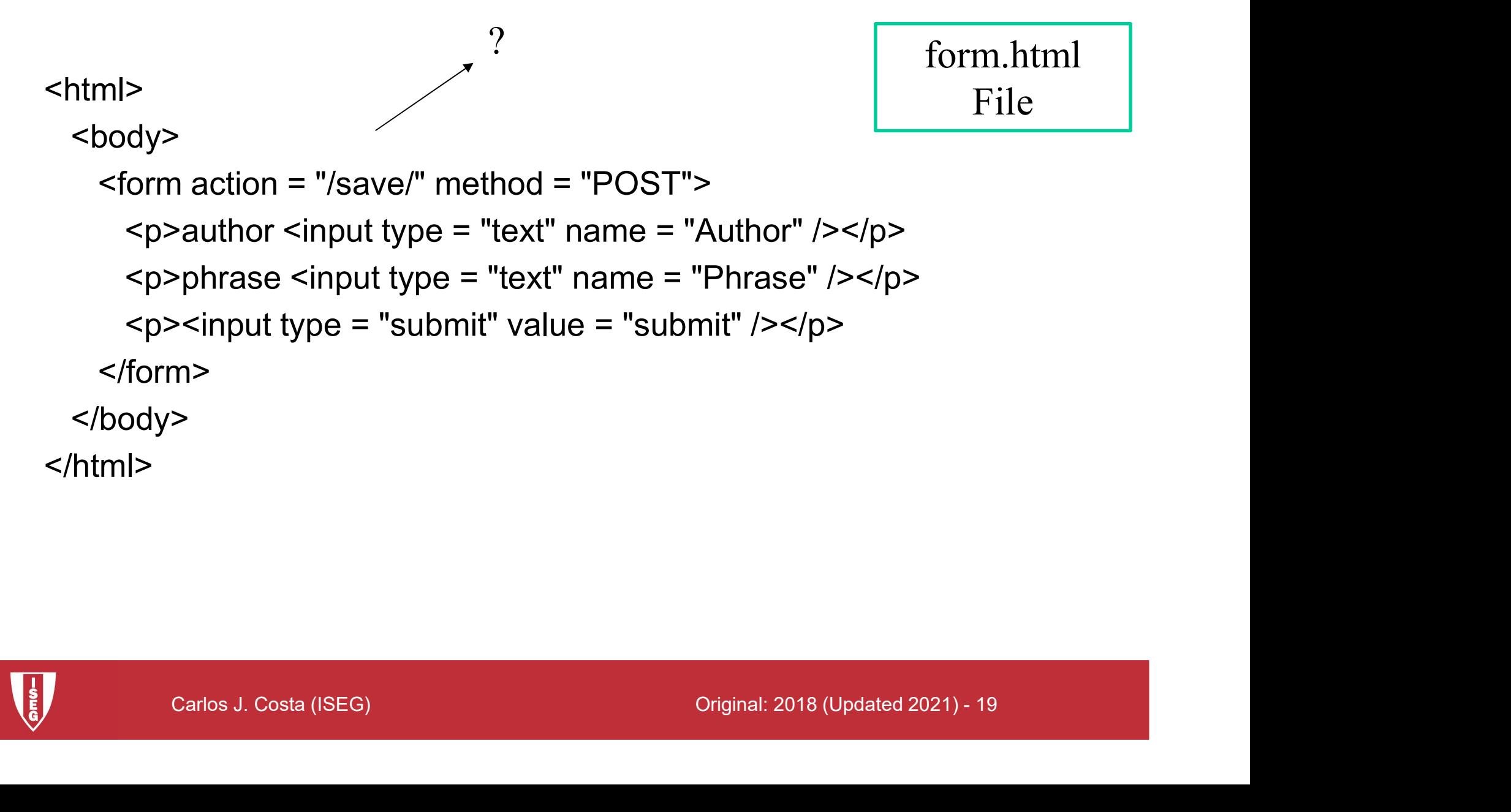

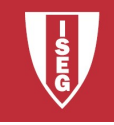

<html>

form.html File

<body>

```
Prinase Siriput type - text Traine - Prinase 7//p/<br>
Sinput type = "submit" value = "submit" /></p><br>
m><br>
><br>
Carlos J. Costa (ISEG) Original: 2018 (Updated 2021) - 20
  <form action = "/save/" method = "POST">
    p> author p input type = "text" name = "Author" p />pp-phrase p input type = "text" name = "Phrase" p />p<p><input type = "submit" value = "submit" /></p>
  </form>
</body>
```
</html>

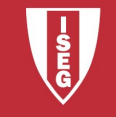

#### HTTP Methods

- HTTP Methods<br>• Web applications use different HTTP<br>methods when accessing URLs. methods when accessing URLs.
- HTTP Methods<br>• Web applications use different HTTP<br>• By default, a route only answers to GET<br>• requests. requests.
- uests.<br>
the methods argument of the route()<br>
orator to handle different HTTP<br>
hods.<br>
<sub>Carlos J. Costa (ISEG)</sub> original: 2018 (Updated 2021) 21 • Web applications use different HTTP<br>
methods when accessing URLs.<br>
• By default, a route only answers to GET<br>
requests.<br>
• use the methods argument of the route()<br>
decorator to handle different HTTP decorator to handle different HTTP methods.

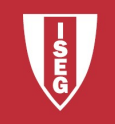

#### HTTP Methods

from flask import request

yin():<br>quest.method == 'POST':<br>eturn do\_the\_login()<br>:<br>carlos J. Costa (ISEG) Original: 2018 (Updated 2021) - 22<br>Carlos J. Costa (ISEG) Original: 2018 (Updated 2021) - 22 @app.route('/login', methods=['GET', 'POST']) def login(): m flask import request<br>m flask import request<br>app.route('/login', methods=['GET', 'POST'])<br>f login():<br>if request.method == 'POST':<br>return do\_the\_login() return do the login() else: return show the login form()

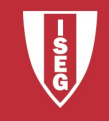

from flask import Flask, render template, request

 $app = Flash($  name  $)$ 

@app.route('/')

```
def render_static():
```
return render template('form.html')

```
m render_template('form.html')<br>
oute('/save/', methods=['GET', 'POST'])<br>
o():<br>
m 'Hello!!!'<br>
me__ == "__main__":<br>
un()<br>
c<sub>arlos J. Costa (ISEG)</sub> original: 2018 (Updated 2021) - 23
@app.route('/save/', methods=['GET', 'POST'])
def hello():
```
return 'Hello!!!'

$$
if __name__ == '__main__":
$$
  
app.run()

New flask\_app.py File

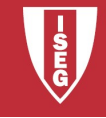

#### Save Data (ex05)

```
te('/save/', methods=['GET', 'POST'])<br>):<br>)ataa = request.form['Author']+" - "+request.form['Phrase']<br>o= open("test1.txt", "a+")<br>o.write(data+"\n")<br>o.close()<br>eturn "thank you"<br>_ == '__main___':<br>pp.run(debug = True)<br>Carlos J
from flask import Flask, render_template, request
app = Flash( name )@app.route('/')
def render_static():
              return render template('form.html')
@app.route('/save/', methods=['GET', 'POST'])
def index():
              x import Flask, render_template, request<br>isk(_name_)<br>ite('/') File File File File<br>ir_static():<br>return render_template('form.html')<br>ite('/save/', methods=['GET', 'POST'])<br>():<br>data = request.form['Author']+" - "+request.form
             fo= open("test1.txt", "a+")
              fo.write(data+"\n")
              fo.close()
              return "thank you"
if name = ' main ':
            app.run(debug = True)
                                                                                                     flask_app.py
                                                                                                              File
```
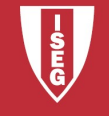

Carlos J. Costa (ISEG) Original: 2018 (Updated 2021) - 25 /flask\_app.py /templates /form.html /index.html

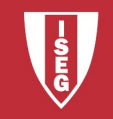

```
etum reinder_template( intex..num )<br>
'/read/')<br>
ata1=fo.read()<br>
ata1=fo.read()<br>
co.close()<br>
The template(form.html')<br>
atatic():<br>
der_template(form.html')<br>
== '_main__':<br>
bbug = True)<br>
Carlos J. Costa (ISEG)<br>
Original: 2018
from flask import Flask, request, render_template
app = Flash( name )@app.route('/save/', methods=['GET', 'POST'])
def write():
                mport Flask, request, render_template<br>
(_name_)<br>('/save/', methods=['GET', 'POST'])<br>
data = request.form['Author']+" - "+request.form['Phrase']<br>
fo= open("test1.txt", "a+")<br>
fo.write(data+"\n")<br>
fo.close()
                fo= open("test1.txt", "a+")
                fo.write(data+"\n")
                fo.close()
                return render_template('index.html')
@app.route('/read/')
def read():
                fo= open("test1.txt", "r")
                data1=fo.read()
                fo.close()
                return data1
@app.route('/')
def render_static():
   return render_template('form.html')
if name = ' main ':
   app.run(debug = True)
```
flask\_app.py File

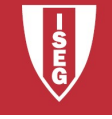

<html>

form.html File

<body>

```
Prinase Siriput type – text Traine – Prinase 7//p/<br>
Sinput type = "submit" value = "submit" /></p><br>
m><br>
><br>
Carlos J. Costa (ISEG) Original: 2018 (Updated 2021) - 27
  <form action = "/save/" method = "POST">
    p> <p>author <input type = "text" name = "Author" /></p>
    <p>phrase <input type = "text" name = "Phrase" /></p>
    <p><input type = "submit" value = "submit" /></p>
  </form>
</body>
```
</html>

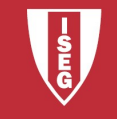

index.html File

Carlos J. Costa (ISEG) Original: 2018 (Updated 2021) - 28 <html> <body> menu <p><a href="/read/">list data</a></p> <a href="../">form</a> </body> </html>

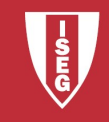

• https://github.com/masterfloss/python-web

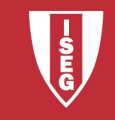